AutoCAD Serial Key Download X64 (Final 2022)

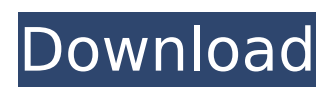

# **AutoCAD Crack Download [Win/Mac]**

Bibliography Here is a list of available books on AutoCAD. AutoCAD Command Line Reference: Take Control of AutoCAD with the AutoCAD Command Line (4th Edition) offers the AutoCAD command-line reference. This book gives you all the commandline options you need to take your AutoCAD skills to the next level. Learn all of the commands in AutoCAD LT for Windows and Mac and get up and running fast! Enter the command line to perform a wide variety of tasks in a natural manner, and follow along with this practical guide and how-to reference. This user-friendly reference covers all the major commands and provides a detailed reference for every option. You will learn all of the AutoCAD commands, but even if you've never used them, you will be able to take advantage of their power and functionality with this book. Everything in this comprehensive reference is organized by the command-line options, making it easy to find commands by name. This book covers all the commands available in AutoCAD LT, including drawing, viewing, design, and other essentials. In addition to offering comprehensive command reference, this book also includes a section on AutoCAD LT's new features, which are essential for any AutoCAD LT user. To help you get up and running fast, AutoCAD LT Command Reference also includes step-by-step instructions for opening, closing, and saving your files. You will learn how to save your drawing as a PDF file, create curves and other drawings that appear on screen, and generate fonts and other objects. Get started with AutoCAD LT and show your drawings to others with confidence! For AutoCAD LT users, this book is essential. Discover everything you need to know about AutoCAD's Draw commands for creating drawings, including commands for using the workspace, settings, and options for working with drawings. Learn how to use the most powerful commands, like drawing with grips, editing and annotating drawings, converting drawings to PDF and DWF format, and more. This comprehensive manual covers the AutoCAD commands for creating drawings and including instructions for configuring workspaces, along with basic drawing and editing functions such as moving and copying. Get everything you need to know about the powerful AutoCAD Commands for creating drawings and

### **AutoCAD Crack + Keygen For (LifeTime)**

External entities External entities are drawing objects stored in text files (as opposed to a CAD database) to be used in a drawing. External entities are most commonly used to refer to the actual part, rather than an assembly. Examples include: Cracked AutoCAD With Keygen may embed a definition of certain external entities in a drawing. If a certain external entity is not already defined in the drawing, it must first be saved as an external entity, which is often done with "External Entity|Save External Entity". Other examples include: External entities can also be created automatically as part of AutoCAD's import and export process. The Import and Export dialog box contains a list of loaded external entities. Modeling

objects Modeling objects are the objects a designer is creating using a drawing. Objects are either components or assemblies. A component is the smallest structural unit of a drawing, and will be used to create other objects. For example, a component may be a bar or a beam. An assembly is a set of components that are created to form a larger structure. For example, an assembly may be a part, a structure, or a room in a building. Models are usually assembled together to form the overall model of a drawing. Other types of objects include: A drawing can contain multiple instances of modeling objects (the word "instance" is used to refer to a single drawing object, which can be a component, assembly, model, or drawing as described above.) This means that a component can appear more than once in a drawing. For example, you might have an arm and a leg in a car model. A component contains the parts of a model. For example, a room is a component, as are walls, floors, ceilings, and other parts of the room. A component can also be a structure. For example, a beam is a component of a structure. An assembly can contain several components, which form the structure of a drawing. For example, a wall is an assembly, and it is made up of floor, ceiling, and any other parts of the wall. A model is the top level entity in a drawing. Models can be in the form of 2D or 3D drawing files. For example, a wire frame representation of a building can be a model. If a 2D drawing has multiple instances of a component (for example, multiple 2D views of a roof), these instances are added to the model. Models can also be used ca3bfb1094

# **AutoCAD Crack+ With Registration Code**

Click on the "Computer" icon in the lower right corner. Right click on "Documents" in the upper left corner and select "New folder". Name the folder "Service" and click "OK" to create the folder. Now we need to activate the downloaded key. In the folder "Service" enter "autocad rt x64" Double-click the file "licensekey.exe" to run it. Enter the serial and click "Next" Enter the product key and click "Finish". It is better if the serial and product key are both correct. Reboot the computer. You can add the Adobe Plugin to the list of other Autodesk products and will start without a serial and product key. A: Installers for 3d If you use the 3d version, you can run the autocad installer that installs the 3d software. Start autocad 2017 and click on "Help" and follow the steps for "installer". It will install the 3d software as well. A: Read this to get details. { "description": "EndpointSlice defines a generic endpoint in a service API at /v1/{name}", "required": [ "path" ], "properties": { "name": { "description": "name of the endpoint" }, "path": { "description": "path is the URI path of this endpoint. This is not guaranteed to be a direct URI path and may be a path you received from another source. Paths beginning with /v1/ are reserved for API service developers.", "type": [ "string", "null" ], "format": "uri" }, "service": { "description": "service is a reference to the service for this endpoint. The service must exist in the same namespace as the endpoint object.", "type": [ "string",

### **What's New in the?**

Revisions: Ensure that all revisions of your designs are shared with the people who need to work on them. Get a history of all your changes in one place. (video: 1:35 min.) Paper and ink with AutoCAD: Use a paper format and color of your choice for easy printing and saving your files. Use a simple, quick print or send files directly to the printer. (video: 1:10 min.) Draw using specific tablet features: Draw with the tools you already use. Use the Digital Pen for faster, smoother line drawings and edit drawings directly on the screen. Use the Touch Pad for more precise gestures. (video: 2:35 min.) Make high-fidelity art: Artists often work with paper and ink, but the same tools can be used to produce high-fidelity art for people to view, interact with, and learn from. (video: 1:30 min.) Movies that animate: Create animations that show motion in a video format, automatically. (video: 1:10 min.) Graphics workstation solutions: With powerful graphics processors and GPU (graphics processing unit) accelerators, graphics professionals can work with today's graphics tools on even the most demanding drawing and modeling tasks. Consolidation: Create virtual copies of your files and work on the same files from multiple locations at the same time. Move, copy, or even combine files for the best performance. (video: 2:30 min.) New Commands: Use several commands to get the job done faster. Faster commands are available as part of the new command line. (video: 2:50 min.) Commands that work with your fingers: Use your fingers to manipulate the drawing surface and work with some objects on the screen. Start drawings and

commands on the Touch Pad. (video: 2:10 min.) Fast, accurate selection: Select an entire layer, a specific object, or even specific points on a line. (video: 1:20 min.) More intelligent precision: Use measurement tools to help select the right size, with more precision and less work. (video: 1:20 min.) Advanced search: Save time by letting AutoCAD find the drawing objects you need with a simple search

### **System Requirements:**

OS: Windows 10, Windows 8/8.1, Windows 7/7 SP1 Processor: Intel Core i3 2.2 GHz / AMD Phenom II X4 945 GHz or better Memory: 6 GB RAM Storage: 2 GB available space Graphics: DirectX 9.0c-compatible graphics card with support for Pixel Shader 3.0 DirectX: Version 9.0c Network: Broadband internet connection Sound Card: DirectX 9.0c-compatible sound card with support for EAX

Related links:

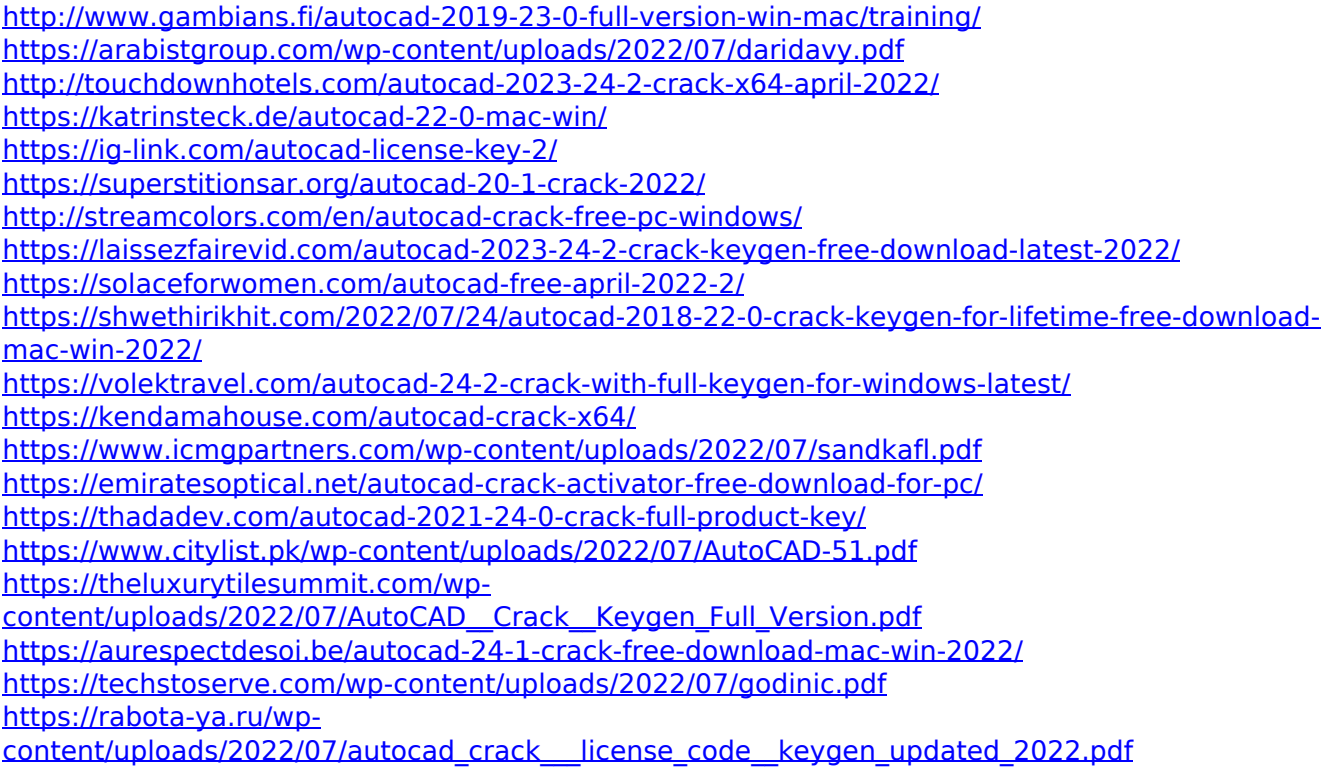